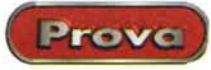

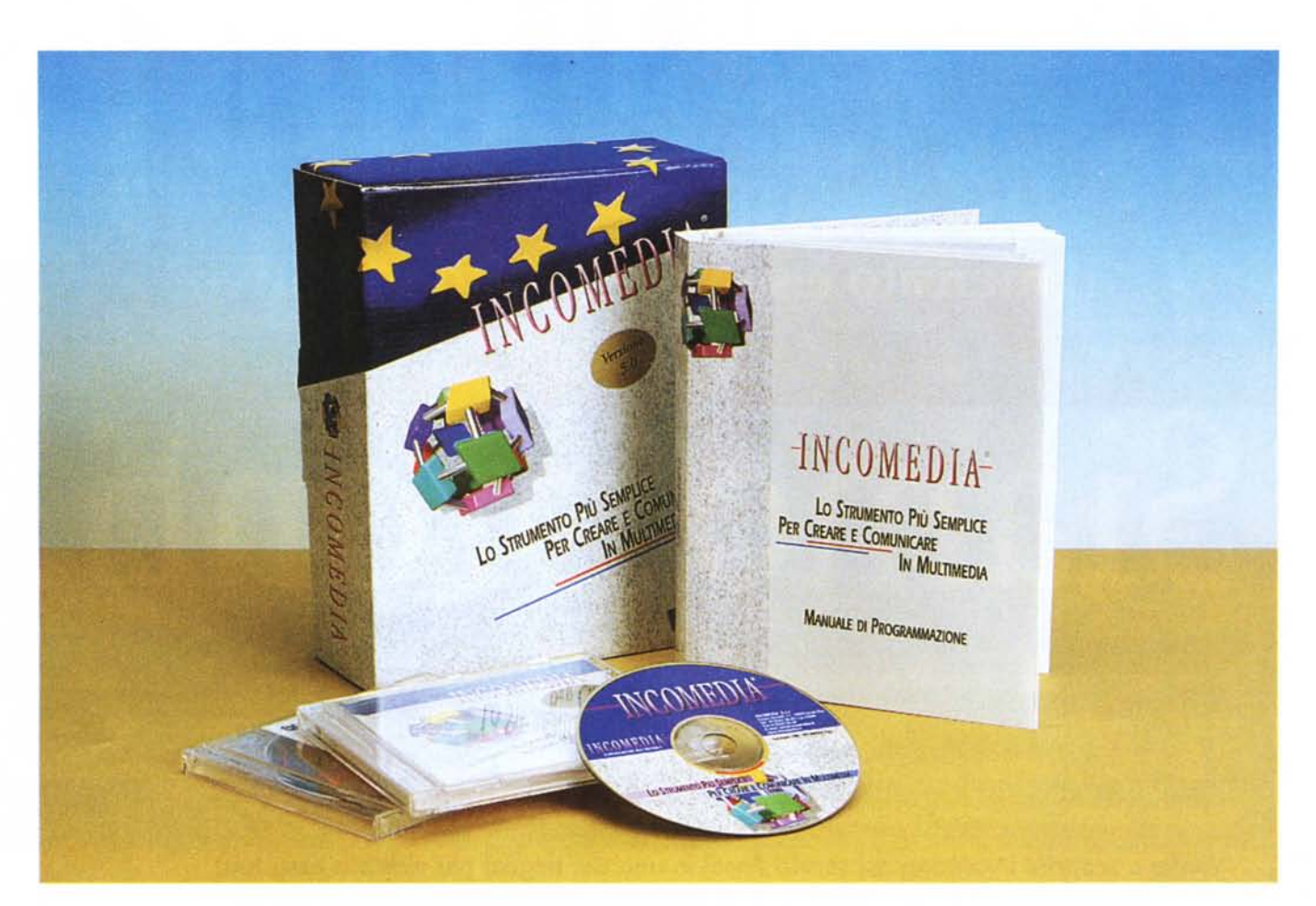

## **Incomedia 5.0**

Mia nonna, saggia come tutte le nonne di questa faccia della spirale della nostra galassia, usava spesso il proverbio "Chi tene mala capa, adda tené buono père"; l'accento mi è d'obbligo visto che si allude all'arto inferiore, e non al frutto, Per i non nativi la traduzione e il senso di questa pillola di saggezza è owio; occorre sopperire a qualche mancanza con qualcosa che ci rivaluti al momento opportuno.

Ma se invece abbiamo buona testa, e riusciamo a recuperare un buon piede da qualche parte, giusto per evitare di essere tacciati, da buoni meridionali, di pressappochismo? Giusto per fornire un prodotto completo?

Quante volte ci è capitato di avere in mente qualcosa di buono, interessante, perfino fantasticamente superiore a quello che avevamo inizialmente pensato? Ad esempio, la pubblicazione di un progetto, la creazione di un libro di racconti o poesie, la messa su carta o su disco di un'idea cui abbiamo lavorato per tanto tempo, raffinandola sempre più e rifinendola come nell'aneddoto di Michelangelo e del suo Mosè? Le nostre idee sono chiare e, addirittura, vincenti, degne della maggiore attenzione e partecipazione da parte degli altri, ma se non abbiamo la possibilità di offrirle nel modo migliore, siamo poi sicuri che queste idee troveranno ascolto?

Schumi vince (quando non si rompe una gamba o quando non si mette ad investire gente che se andava per i fatti suoi) perché è bravo, anzi è il più bravo, ma anche perché sta seduto al volante di una Ferrari e non di una Panda. Ha cioè il mezzo per far valere quello che può offrire, al meglio. E anche noi, nel nostro campo, pur da semplici dilettanti, abbiamo la possibilità di dare il meglio,

anzi potremmo dire che possiamo nascondere qualche magagna strutturale sotto una veste realizzativa completa, elegante e di superbe caratteristiche; non è proprio una perla di chiarezza e onestà, ma nessuno è perfetto. E lncomedia è la strada che ci permette di raggiungere questi risultati, e, come da tempo ci hanno abituato i pacchetti software delle ultime generazioni, lo fa nella maniera più facile.

### **Incomedia 5, ancora più semplice, ancora più potente**

La realizzazione a livello aziendale e scolastico di CD-ROM multimediali interattivi, per la presentazione di un prodot-

Prove

#### **Incomedia 5.0**

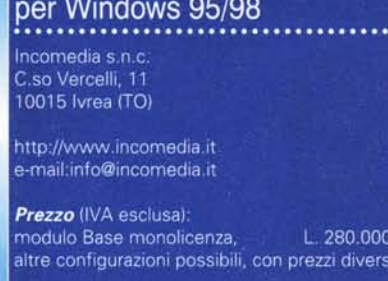

to <sup>O</sup> di un servizio, o per corsi di formazione, è strettamente correlata alla disponibilità di software che possa creare documentazione multimediale in maniera facile e di qualità raffinata. Difficilmente, fino ad ora, questo risultato era parso raggiungibile, visto che si poteva disporre di mezzi di potenza limitata o di tool professionali, capaci di produrre risultati altamente qualificati, ma con il risvolto di una maneggiabilità complessa e di una programmabilità davvero difficile.

La cosa è, come si può immaginare, estremamente penalizzante, dato che finora le giuste esigenze di facilità d'uso richieste dall'utenza non professionista imponevano, per forza di cose, di non poter raggiungere livelli di raffinatezza e prestazionali d'avanzato livello. Il fatto fu superato già, qualche tempo fa, da Incomedia, che, alla presentazione della versione 1 del suo omonimo pacchetto, dimostrò come il binomio prestazioni elevate-difficoltà operativa stesse diventando sempre più sottile e facile da superare, e che lo strumento multimediale stava divenendo sempre più a portata d'utenza non specialistica e, soprattutto, tool di utilizzo giornaliero e a destinazione squisitamente orizzontale.

Se, però, l'uso di questo tipo di comunicazione aveva già da tempo raggiunto l'area commerciale, occorre ringraziare il particolare momento felice che la scuola sta attraversando nella sua attività e nel suo desiderio di rinnovamento. Possiamo quindi dire che nuova linfa ha rinvigorito questo filone applicativo, portando nuovi interessi e contribuendo a creare una nuova area di attenzione e curiosità che ha, indubbiamente, ridato nuova energia alla nicchia.

Incomedia ha dedicato quindi tutte le sue energie a progettare e creare un prodotto che fosse il più possibile fruibile, in ottica di facilità d'uso, qualità del prodotto finale, modularità, facilità di manutenzione e così via. Incomedia non teme di offrirsi come mezzo quotidiano d'uso per Università e Centri di gestione anche di grandi dimensioni; grazie al suo software, il PC si trasforma, da puro mezzo di consultazione, a potente stru-

mento creativo, consentendo chiunque, dotato di un minimo di dimestichezza con una macchina informatica e con idee chiare sui suoi obiettivi, di realizzare prodotti editoriali finiti di qualità professionale, anche se si parte da un'utenza che affronta il problema con conoscenze hobbistiche o amatoriali.

*Il modulo Form* e *alcune* sue *opzioni caratteristiche.*

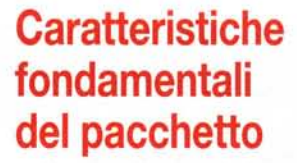

Incomedia possiede certe caratteristiche uniche, che meritano di essere ricordate, visto che sono il suo fiore all'occhiello e contribuisco a creare quell'ambiente facile e gradevole su cui i progettisti, fin dalla prima release, giocarono le loro maggiori carte. Vediamole in elenco:

• Approccio del tutto amichevole. Incomedia non è stato ideato da una software house, ma progettato e realizzato completamente da un'azienda di pubblicità e comunicazione; la naturale vocazione e la specifica professionalità dell'azienda hanno reso possibile la creazione di un programma aderente alle esigenze pratiche dell'utente finale. AI fine di facilitare ulteriormente l'uten-

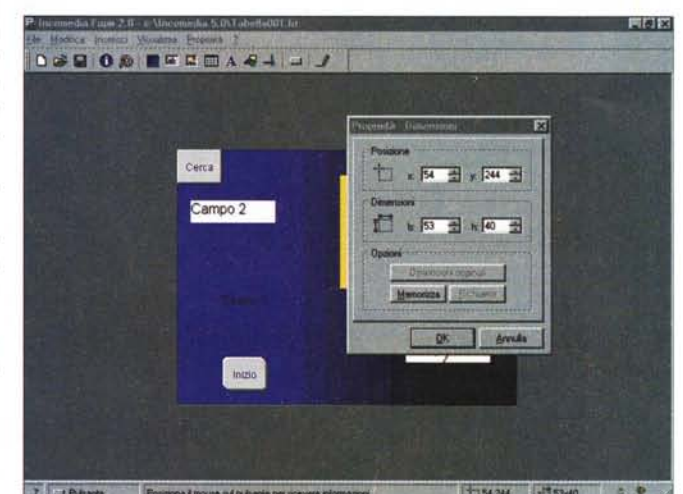

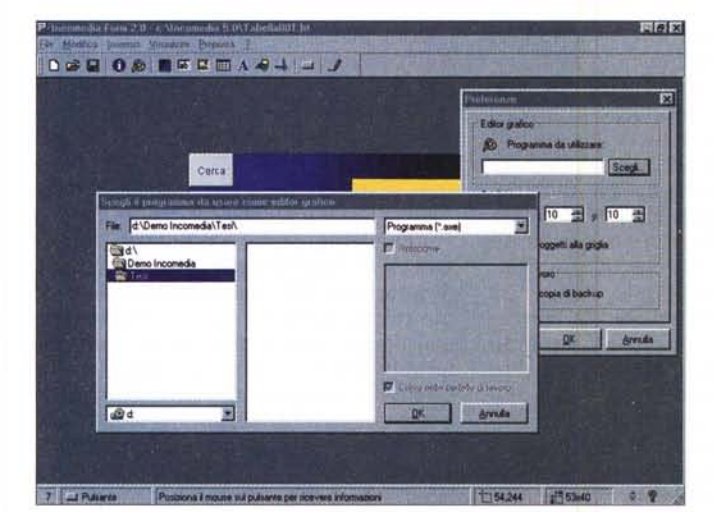

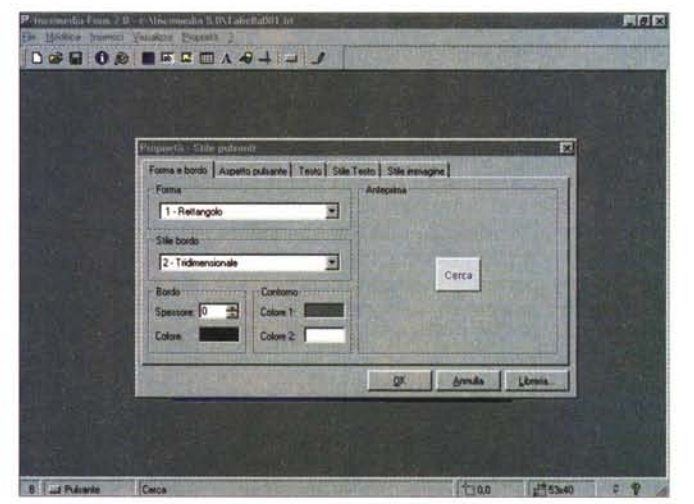

MCmicrocomputer n. 199 - ottobre 1999 121 and 1999 121 and 121 and 121 and 121 and 121 and 121 and 121 and 121

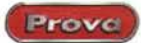

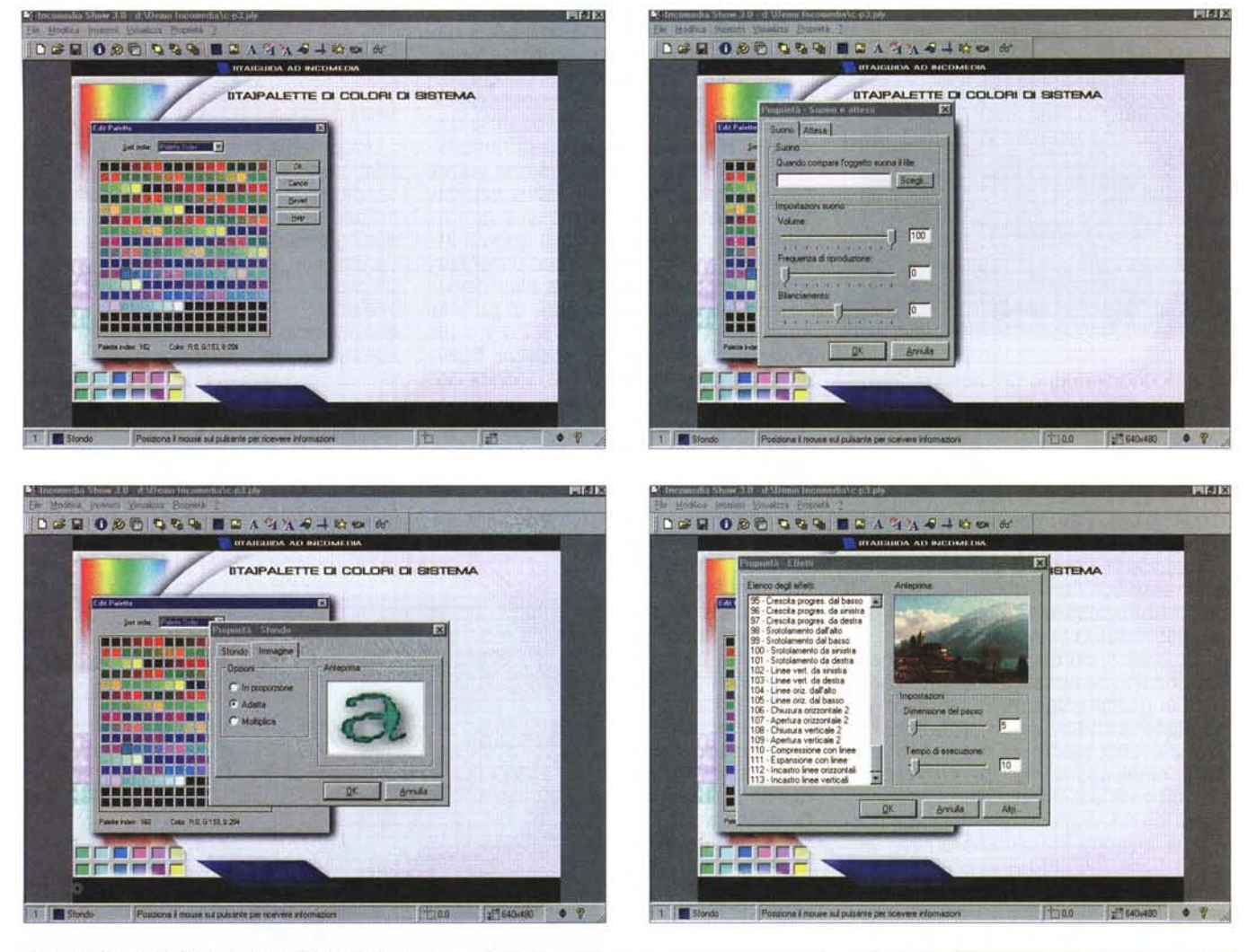

*Il modulo Show, destinato a maneggiare il "montaggio" del prodotto. Da notare i* 113 *effetti speciali di transizione tra le videate di presentazione. Di gran-* **Microsoft Word· incomedi ...** Incomeda Show 3.0· d:\ ..

de praticità la possibilità di inserire al volo oggetti ed effetti, attraverso una finestra fluttuante ad hoc.

te, il software Incomedia prevede due modalità di installazione: Base, per iniziare a lavorare in un ambiente semplificato, e Avanzata, per operare con tutte le funzionalità disponibili.

• Notevole semplicità di programmazione. La realizzazione di un documento multimediale avviene esclusivamente tramite mouse e senza l'uso di specifici linguaggi. La programmazione avviene inoltre per gradi, attraverso una serie di programmi autonomi, rispondenti al nome di Show, Text, Form, Integrator e Setup Creator.

Questa peculiare caratteristica, propria dell'ambiente, si traduce in una modalità di lavoro intuitiva e di facile apprendimento, che prevede una prima fase, in cui si procede alla creazione del o dei

file multimediali, e a una seconda, in cui i documenti vengono integrati tra loro a formare una struttura organica. Quest'intelligente modalità di lavoro consente di gestire attività in parallelo tra più persone, con conseguente ottimizzazione di risorse e tempi. Incomedia è fatto per essere gestito da gruppi attraverso lavoro di gruppo, anche se niente impedisce lavoro in solitario. Inoltre il documento finale, nascendo come integrazione di diversi file, contiene solo le informazioni di collegamento e, pertanto, è sempre di dimensioni ridotte. In questo modo è possibile collegare tra loro più documenti senza che si creino inconvenienti, sempre possibili quando si gestiscono grossi file in cui confluiscono fisicamente documenti

ancora diversi.

• Opzioni di help e di finestre di anteprima. Oltre a non ricorrere a nessun linguaggio di programmazione, Incomedia presenta numerose opzioni di help e di finestre di anteprima, in modo da facilitare al massimo la gestione del documento finale ed evitare inutili fermate di "aggiustamento". La presenza di finestre di anteprima facilita l'importazione di tutti i vari file multimediali rendendo più immediato il riconoscimento del contenuto stesso, diminuendo la possibilità di bug e, in definitiva, abbreviando i tempi di realizzazione. Nella barra delle informazioni è possibile visualizzare indicazioni relative ai singoli documenti importati, nonché gli indirizzamenti dei collegamenti grafici, ipertestuali e del data-

base. Avere a disposizione, in ogni momento, l'elenco dei collegamenti e dei documenti usati è fondamentale, ovviamente, per una corretta e rapida gestione del progetto finale. E' possibile, in questo contesto, conoscere e ottimizzare tutto il contenuto nella cartella di lavoro, nonché generare automaticamente tutta una mappa di collegamenti. La mappa, oltre a dare una rappresentazione chiara e sintetica della struttura del documento realizzato, può essere sfruttata per spostarsi all'interno del documento e per accedere anche ai nodi eventualmente scollegati e quindi persi, per errori di programmazione o per modifiche non perfettamente gestite. Inoltre un'apposita funzione consente di nominare ogni singolo nodo e realizzare in automatico la mappa concettuale e il sommario del documento.

• Diffusa integrazione con l'area Internet. Le possibilità offerte da Internet sono sfruttate da Incomedia in modi diversi. E' possibile esportare qualunque documento creato con questo pacchetto, come pure, sempre attraverso questo ambiente, è possibile importare file HTML ed effettuare la navigazione sia on-line sia off-line. Ma la cosa senz'altro più interessante è la possibilità di usare Incomedia come filtro e passe-partout di altri programmi. Sfruttando quest'ambiente è possibile impiegare e organizzare, in un unico supporto operativo affacciato su Internet, prodotti di diversi applicativi, come Word, Excel, Power Point, Acrobat, software di realtà virtuale e grafico in genere. La cooperazione di Incomedia con questi prodotti può essere vista in due modi; Incomedia può essere lanciato da un altro applicativo, o documenti realizzati all'interno di Incomedia possono prevedere e gestire il collegamento con altri programmi.

#### **Incomedia, il pacchetto e le sue funzioni**

Incomedia è un sistema autore formato da aree produttive principali, ognuna afferente a un sottoambiente di produzione e programmazione. I moduli, già elencati in precedenza, hanno diverse funzioni, possono essere utilizzati anche da soli, ma la loro sinergia permette di realizzare prodotti sicuramente interessanti e di qualità elevata. In breve i moduli e le loro funzioni sono così riassumibili:

**•** Incomedia Text (versione 2.0); si trat-

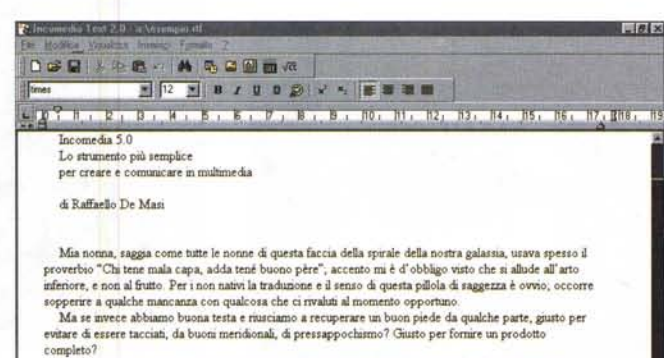

**Quante volte ci è capitato di avere in mente qualcosa di. buon, interessante. perfino fantasticamente** superiore a quello che avevamo sumalmente pensato?Ad esempio, la pubblicazione di un progetto, la<br>creazione di un libro di racconti o poesie, la messa su carta o su disco di un'idea cui abbiamo lavorato pe **tanto tempo. raffinandola sempre più e rmnendola come nett' aneddoto di Miche1an,gelo e del NO Mosè? Le** nostre idee sono chaare e, addinttura, vincenti, degne della maggiore attenzione e partecipazione da part<br>degli altri, ma se non abbiamo la possibilità di offrirle nel modo migliore, siamo poi sicuri che queste idee **funzioneranno?**

Schum vince (quando non si rompe una gamba o quando non si mette ad investire gente che se andava **Pu1Per1 RI1** Cc 1 Sel

*L'editor di testo di Infomedia, niente altro che un editor. Ma si può importare e leggere testo .RTF.*

Prove

*Integrator, il vero regista del sistema,* o, *se preferiamo, l'assemblatore di pezzi prodotti con altri moduli.* Il *livello di operatività e facilità d'uso* è *encomiabile.*

ta di un editor di testo moderatamente complesso, disponibile a importare immagini e oggetti OLE; i file prodotti da quest'editor (dotati di suffisso .ATX) possono poi essere importati in Incomedia Integrator per essere fusi con altri file provenienti da ambienti diversi, oltre ad essere arricchiti attraverso collegamenti ipertestuali. Incomedia Text riconosce file prodotti da aItri word

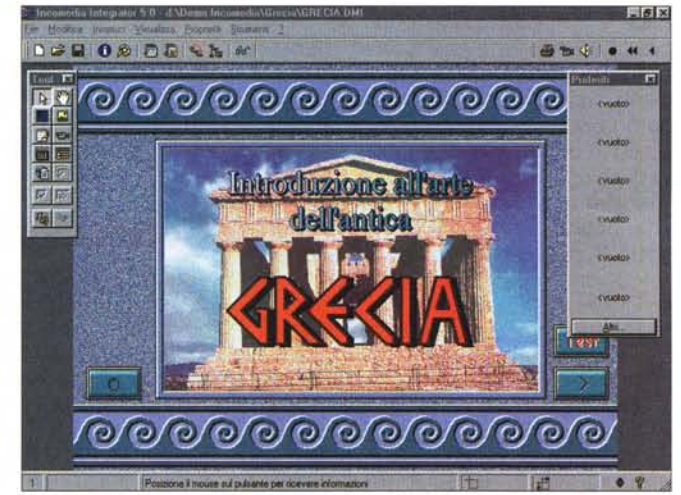

processor, purché salvati in formato .RTF.

**•** Incomedia Show (versione 3.0); siamo di fronte a uno strumento che permette la rapida e semplice creazione di diapositive (formato .PLY), complete di testo, immagini, animazioni, filmati, suono ed effetti di visualizzazione speciali. Oltre che manipolate dal solito Integrator, le diapositive possono essere inserite in presentazioni del tipo .SHW.

**•** Incomedia Form (versione 2.0); è il database di Incomedia, capace di realizzare e gestire autonomamente una completa base di dati, definendone sia l'impostazione grafica sia le modalità di accesso e di ricerca dei dati,

Il database può divenire davvero il cuore organizzativo del documento multimediale o di una sua parte; infatti, manipolando opportunamente i collegamenti tra i record e i nodi del documento Incomedia, si possono creare funzionali chiavi di accesso alle informazioni.

**•** Incomedia Integrator (versione 5.0). E' il vero cuore del sistema, il direttore d'orchestra che importa file costruiti con i moduli precedentemente descritti o con altri esterni e li integra in una struttura organica e funzionale. E' suo compito creare la rete funzionale dei collegamenti tra le varie parti del progetto, attraverso creazione di pulsanti, aree attive, link ipertestuali, e così via .

**• Incomedia Setup Creator (versione** 2,0); compito del modulo è l'esportazione del documento come "runtime" (senza royalty) e con personalizzazione dell'installazione a cura del cliente.

• Incomedia List e Speak: si tratta di due moduli opzionali destinati, il primo, alla creazione di liste (es. ordini, elenchi, cataloghi di articoli), e il secondo che permette alla macchina di leggere a voce il contenuto di file prestabiliti o di file digitati direttamente alla tastiera,

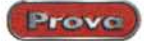

Incomedia 5.0

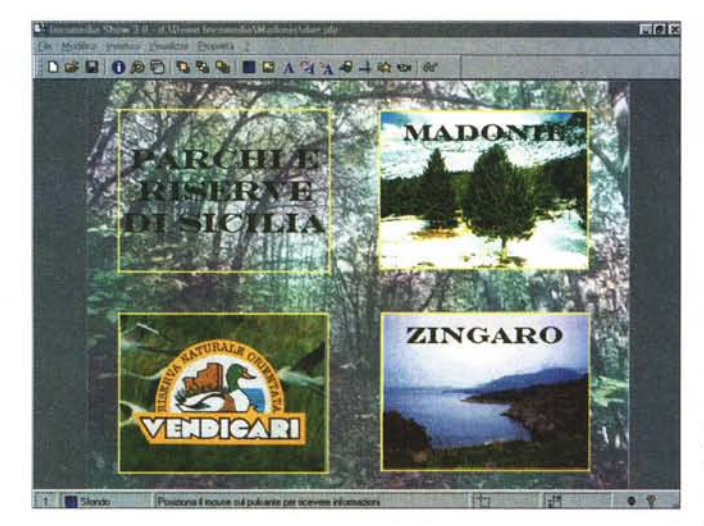

EFIX **DEE OAC QRQ BEAGA-000** Il presente prodotto è il risultato del corso di aggiornamento: La comunicazione multimediale e problemi dell'apprendimento: Computer e Formazione" che si è svolto presso la S.M.S. "Tomasi di Lampedusa" nell'anno scolastico 1997-98; pertanto non ha scopo di lucro, ma è stato elaborato esclusivamente come strumento didattico C) Tutti i diritti sono riservati.

*Incomedia Show. tool per il maneggio di immagini e diapositive; pur non potendosi confrontare con tool di presentazione più specializzati* è, *comunque, articolato in maniera molto ami-*

1 Stonda

Usare Incomedia è quanto mai semplice e immediato. Partendo dal principio che occorre avere ben in mente **il** prodotto da realizzare e la sua componentistica, si realizzeranno le diverse parti concorrenti al progetto e, attraverso l'uso di Integrator, si raccoglieranno i vari pezzi, se ne gestiranno i collegamenti e si realizzerà il prodotto finale che, dotato del suo runtime, diverrà prodotto fruibile dall'utenza senza che questa possa, comunque, accedere alla componentistica interna. La permanenza in quest'ambiente si articola in diverse fasi che vanno dalla stesura dello storyboard, lo "scheletro" del progetto, al reperimento del materiale e al suo assemblaggio, all'organizzazione interna dei documenti e del progetto finale, alla messa a punto del prodotto finale e al suo rilascio attraverso Incomedia Setup Creator, che incorpora nel prodotto finale il Player, per l'utilizzo indipendente su

*chevole, anche grazie* ai *ridotti comandi disponibili.*

macchine senza installazione del prodotto principale. Il prodotto è completo, il progetto messo a punto, il nostro capolavoro è pronto a stupire il mondo.

#### **Conclusioni**

Il pacchetto Incomedia si presta per tutte quelle applicazioni multimediali dove vengono richiesti costi di realizzazione contenuti, facilità d'uso e semplicità d'aggiornamento.

L'utente ideale del prodotto è l'azienda che necessita di tool di presentazione istituzionale, rappresentati da filmati, foto, parlato, testi descrittivi (anche in cinque lingue). sia in modalità sequenziale sia interattiva. Oggetto del prodotto può essere presentazione della pro-

duzione, offerta di servizi, come pure gestione e realizzazione degli ordini, redazione di manualistica tecnica e creazione di corsi di formazione aziendale. Ma utente mirato di Incomedia è anche la scuola, attraverso la realizzazione di lezioni multimediali, anche interattive, creazione di strumenti di formazione e aggiornamento tecnico per docenti, realizzazione di sussidi destinati al recupero scolastico o all'autoapprendimento, attraverso anche la realizzazione di CD-ROM da distribuire all'utenza (in questo senso la cosa può essere di ampio aiuto anche per l'editoria).

In altri termini, una suite di programmi interagenti capaci di creare un completo ambiente di lavoro che, attraverso semplici operazioni (virtualmente un prodotto può essere realizzato solo con l'uso di mouse e tastiera), realizza un prodotto finale di tipo aperto, su cui è possibile intervenire in maniera immediata anche da parte di un utente non professionista e senza, per questo, accedere neppure a una riga di codice, sacro terrore di chiunque. **Il** tutto, poi, a un prezzo certamente interessante. me

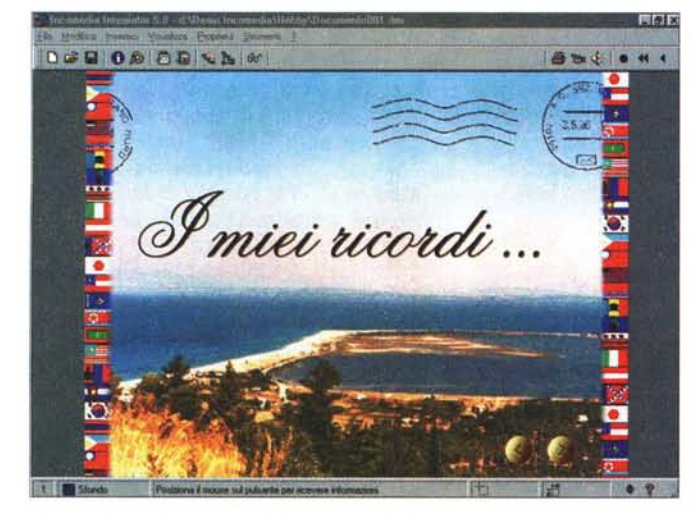

*Alcune videate di presentazioni multimediali dimostrative presenti sul eD d'installazione.*

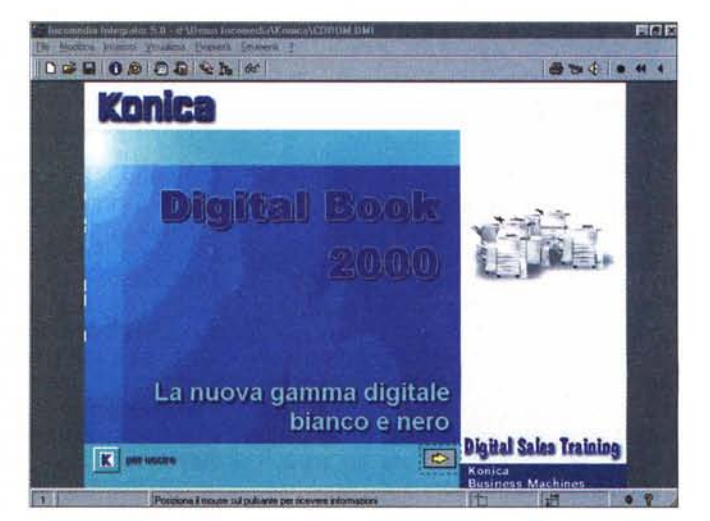

# **MASTER 2000** Showtime

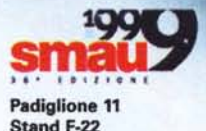

staggio e le produzioni multimediali

**Cool 30** 

...con la nuova AV Master 2000 liberare la tua creatività sarà un gioco da ragazzi.

AV Master 2000 è il primo studio professionale completo per il montaggio video e le produzioni multimediali.

- L'hardware per l'editing video e audio più venduto ed apprezzato al mondo.
- Software di montaggio: Ulead MediaStudio 5.2 in versione integrale e in italiano.
- Mediator 5 per inserire il video in fantastiche presentazioni interattive su CD.
- MainActor per convertire i file AVI in MPEG-1 ed MPEG-2 rapidamente ed in alta qualità.
- · Ulead Cool 3D per creare incredibili titolazioni animate in 3D.
- Video Pocket Guide: manuale in Italiano per effettuare un girato perfetto con i trucchi e i suggerimenti dei registi più famosi.

AV Master 2000 Pilot invece ha tutte le funzionalità di AV Master 2000 e in più controlla telecamere e videoregistratori direttamente da Ulead MediaStudio 5.2 e da Adobe Premiere.

 $2000$ 

MAKARTISES

AV Master 2000 - Lit. 1.350.000\* AV Master 2000 Pilot - Lit. 1.750.000\* Pilot Kit per AV Master e DV Master - Lit. 600.000\* \*Prezzi IVA esclusa

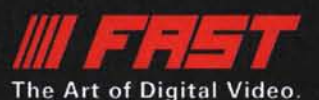

FAST Multimedia Italia S.r.I. Via Monte Sabotino, 69 41100 MODENA Tel. 059.415611 Fax 059.415630